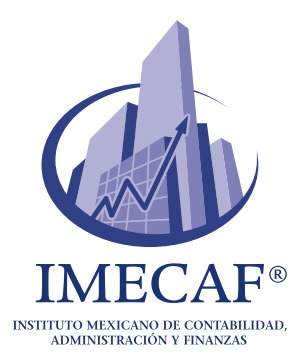

# **Computación Básica: Un Viaje a Través de la Tecnología**

Marzo, 2024 - Blog IMECAF

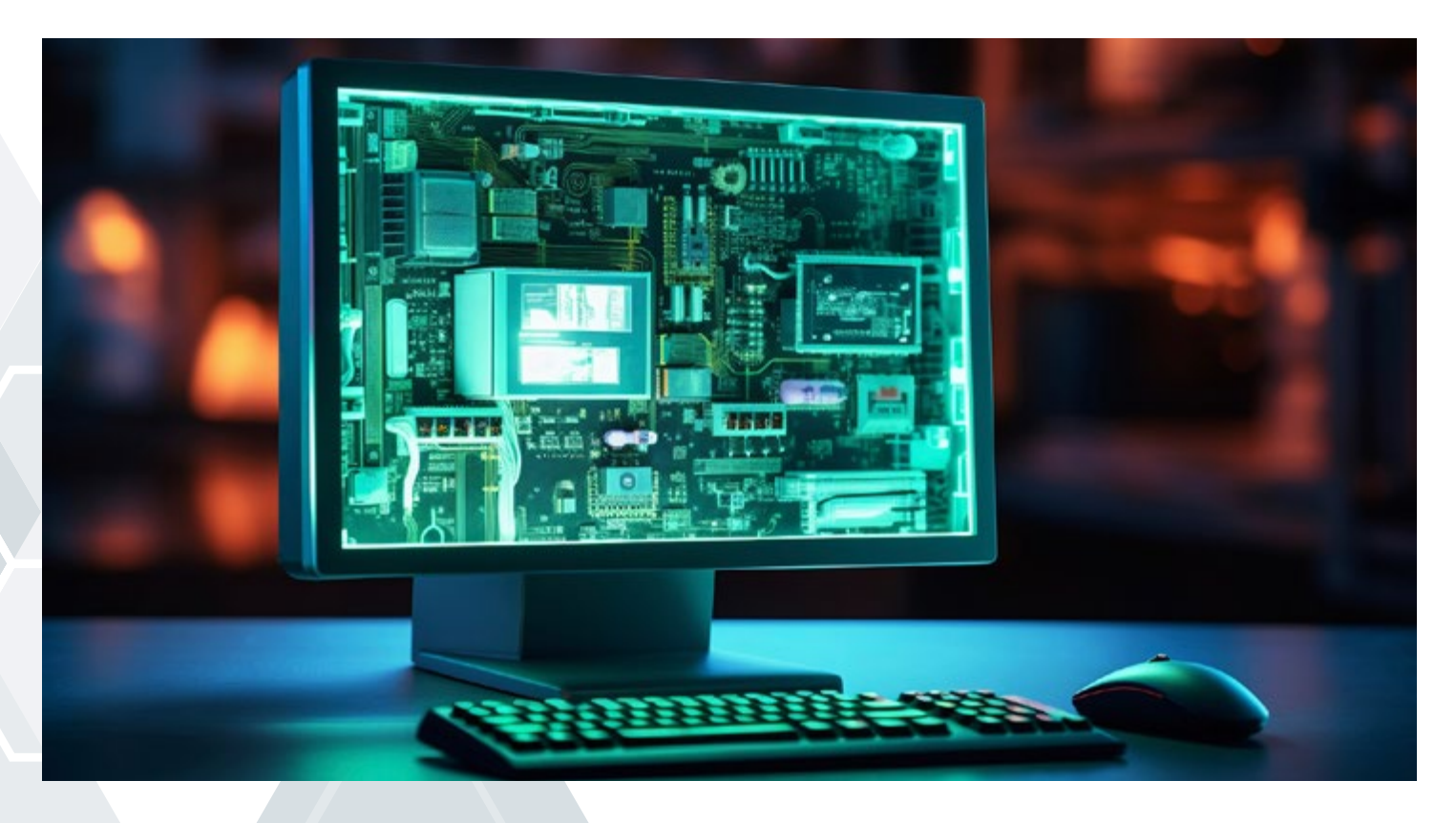

La computación básica es una herramienta fundamental para quien quiere triunfar el día de hoy. En el complejo y fascinante mundo de la computación, se encuentran los cimientos sobre los cuales se ha construido la sociedad moderna. Desde los primeros pasos de la informática hasta la explosión de la era digital, la historia de la computación ha sido un viaje emocionante y revolucionario. En este post, exploraremos la historia de la computación, sus componentes fundamentales y las aplicaciones que dan vida a nuestro mundo digital.

### **Introducción a la Computación: Un Retrato de sus Inicios**

La historia de la computación es un relato apasionante que se remonta a los albores de la civilización humana. Desde los primeros dispositivos rudimentarios de cálculo hasta el surgimiento de las computadoras modernas, la historia de la computación es un viaje fascinante que abarca miles de años de innovación humana.

![](_page_1_Picture_2.jpeg)

### **Evolución de la computación:**

**1. Dispositivos de Cálculo Antiguos:** Incluyendo ábacos, quipus y otros rudimentarios para cálculos simples, la historia de la computación es un viaje fascinante desde su inicio hasta las modernas computadoras.

**2. Máquinas Analíticas de Charles Babbage (Siglo XIX):** Diseños pioneros de máquinas de cálculo mecánicas que sentaron las bases para las computadoras modernas.

**3. Colossus (1943):** La primera computadora electrónica programable, desarrollada durante la Segunda Guerra Mundial para descifrar mensajes codificados.

**4. ENIAC (1946):** La primera computadora electrónica de propósito general, capaz de realizar una amplia variedad de cálculos numéricos.

![](_page_1_Picture_8.jpeg)

**5. UNIVAC I (1951):** La primera computadora comercialmente disponible, que marcó el inicio de la era de las computadoras comerciales.

**6. IBM 360 (1964):** La primera familia de computadoras compatibles en serie, que estableció estándares para la industria de la computación.

**7. Microprocesadores (70's):** La introducción de los microprocesadores permitió la miniaturización de las computadoras y su proliferación en una variedad de dispositivos.

**8. Computadoras Personales (80's):** Con la popularización de dispositivos como el IBM PC y el Apple Macintosh, las computadoras llegaron a los hogares y oficinas de todo el mundo, lo que facilitó un acceso sin precedentes a la tecnología.

**9. Internet (90's):** La expansión de Internet democratizó el acceso a la información y revolucionó la comunicación global.

**10. Computación Móvil (2000):** Con la llegada de dispositivos móviles, como teléfonos inteligentes y tabletas, se transformó la manera en que interactuamos con la tecnología.

**11. Computación en la Nube (2010):** La computación en la nube permitió el acceso a recursos informáticos escalables a través de Internet, impulsando la innovación y la colaboración.

**12. Inteligencia Artificial y Computación Cuántica (Actualidad):** En la actualidad, los avances en inteligencia artificial y computación cuántica prometen revolucionar aún más la forma en que interactuamos con la tecnología y procesamos información.

Estos avances sentaron las bases para la era digital en la que vivimos hoy, donde la computación permea casi todos los aspectos de nuestras vidas. La historia de la computación es un testimonio del ingenio humano y la capacidad de innovar y adaptarse a los desafíos del mundo moderno.

![](_page_2_Picture_9.jpeg)

### **Aspectos Generales de la Computación Básica: Explorando el Mundo Digital**

![](_page_3_Picture_1.jpeg)

La informática es una disciplina que se ocupa del estudio, desarrollo y aplicación de sistemas de cómputo y tecnologías de la información. Se centra en el procesamiento automático de la información utilizando sistemas computacionales, con el objetivo de almacenar, manipular, transmitir y recuperar datos de manera eficiente y precisa.

La informática abarca una amplia gama de áreas y subdisciplinas, incluyendo la teoría de la

computación, la arquitectura de computadoras, la programación de software, los sistemas operativos, las redes de computadoras, la inteligencia artificial, la seguridad informática, la computación en la nube y muchos otros campos relacionados.

Es una disciplina fundamental que impulsa la innovación y el progreso en la era digital, y tiene aplicaciones en una variedad de campos, incluyendo la ciencia, la ingeniería, la medicina, la economía, el entretenimiento y muchos más.

### **Entendiendo el Hardware: La Espina Dorsal de la Computadora**

El hardware de una computadora, en otras palabras, es la parte física y tangible de la misma, comprendiendo todos los componentes electrónicos, mecánicos y magnéticos que conforman la estructura física de un sistema informático. Estos componentes trabajan en conjunto para procesar datos y ejecutar programas, permitiendo que la computadora realice una amplia gama de tareas.

#### **Principales Componentes del Hardware:**

**1. Unidad Central de Procesamiento (CPU):** Es el cerebro de la computadora, responsable de ejecutar instrucciones y realizar cálculos. La CPU contiene la Unidad de Control y la Unidad Aritmético Lógica (ALU), así como la memoria caché.

![](_page_3_Picture_10.jpeg)

**2. Memoria RAM (Memoria de Acceso Aleatorio):** Es la memoria temporal utilizada por la CPU para almacenar datos y programas que se están ejecutando actualmente. La RAM es volátil, lo que significa que pierde su contenido cuando se apaga la computadora.

**3. Disco Duro (HDD) o Unidad de Estado Sólido (SSD):** Almacena de forma permanente los datos y programas de la computadora. El disco duro utiliza discos

![](_page_4_Picture_2.jpeg)

magnéticos para almacenar información, mientras que la unidad de estado sólido utiliza chips de memoria flash, lo que la hace más rápida y confiable.

**4. Placa Base (Motherboard):**

Es el componente principal de la computadora, que conecta todos los demás componentes entre sí. La placa base contiene el CPU, la memoria RAM, los puertos de entrada y salida, y otros circuitos integrados esenciales.

**5. Tarjeta Gráfica (GPU):** Es responsable de procesar y renderizar imágenes en la pantalla. Las tarjetas gráficas dedicadas son utilizadas en aplicaciones que

![](_page_4_Picture_7.jpeg)

requieren un alto rendimiento gráfico, como juegos y diseño 3D.

**6. Fuente de Alimentación (PSU):** Suministra energía eléctrica a todos los componentes de la computadora. La fuente de alimentación convierte la corriente alterna de la toma de corriente en corriente continua que puede ser utilizada por la computadora.

![](_page_4_Picture_10.jpeg)

#### **7. Dispositivos de Entrada/Salida (E/S):**

Incluyen teclados, ratones, monitores, impresoras, escáneres, unidades de disco óptico (como unidades de CD/DVD/Blu-ray), así como dispositivos de red como tarjetas de red y módems.

**8. Carcasa (Case):** Es el chasis que alberga todos los componentes de la computadora y los protege del polvo, la humedad y otros elementos externos. La carcasa también proporciona espacio para la ventilación y el enfriamiento de los componentes internos.

**9. Ventiladores y Disipadores de Calor:** Ayudan a mantener los componentes de la computadora a una temperatura segura, disipando el calor generado por la CPU, la GPU y otros componentes que pueden calentarse durante el uso intensivo.

Estos son algunos de los principales componentes del hardware de una computadora. Cada uno de ellos desempeña un papel crucial en el funcionamiento del sistema y contribuye a su rendimiento y capacidad para realizar tareas específicas.

![](_page_5_Picture_5.jpeg)

### **Explorando el Mundo del Software: El Cerebro de la Máquina**

![](_page_5_Picture_7.jpeg)

El software es el conjunto de programas y datos que dirigen las operaciones de una computadora, y es esencial para su funcionamiento. Entre los tipos de software más importantes se encuentran los sistemas operativos, que actúan como intermediarios entre el hardware y el usuario.

![](_page_5_Picture_10.jpeg)

Examinaremos los principales sistemas operativos utilizados en la actualidad, como DOS, Unix, Linux, Android, iOS, Mac y Windows, destacando sus características distintivas y su papel en el funcionamiento de las computadoras y dispositivos móviles.

**DOS (Disk Operating System):** Un sistema operativo de línea de comandos desarrollado por Microsoft que fue ampliamente utilizado en las décadas de 1980 y 1990, principalmente en computadoras personales.

**Unix:** Sistema operativo multiusuario y multitarea desarrollado por AT&T Bell Labs en la década de 1960. Conocido por su estabilidad y potencia en entornos de servidor.

**Linux:** Sistema operativo de código abierto basado en Unix, creado por Linus Torvalds en 1991. Ampliamente utilizado en servidores, dispositivos embebidos y computadoras de escritorio debido a su estabilidad y flexibilidad.

**Android:** Un sistema operativo móvil desarrollado por Google, utilizado en una amplia variedad de dispositivos, incluyendo teléfonos inteligentes, tabletas y dispositivos portátiles.

**iOS:** El sistema operativo móvil desarrollado por Apple para sus dispositivos, incluyendo el iPhone, iPad y iPod Touch.

**Mac:** El sistema operativo utilizado en las computadoras Macintosh de Apple, conocido por su interfaz intuitiva y su integración con otros productos de Apple.

**Windows:** El sistema operativo más utilizado en computadoras personales, desarrollado por Microsoft y conocido por su interfaz gráfica de usuario y su amplia compatibilidad con software y hardware.

![](_page_6_Picture_8.jpeg)

![](_page_6_Picture_9.jpeg)

![](_page_6_Picture_10.jpeg)

### **Explorando las Maravillas de Windows**

Windows, el sistema operativo desarrollado por Microsoft, ha sido una parte integral de la experiencia informática para millones de usuarios en todo el mundo. Desde su lanzamiento inicial en 1985, Windows ha evolucionado constantemente para ofrecer una amplia gama de funciones y características que hacen que la computación sea más accesible y eficiente para todos. Aquí hay una descripción detallada de las partes principales, funciones y características de Windows:

![](_page_7_Picture_2.jpeg)

### **Partes Principales de Windows**

**• Escritorio:** Es la pantalla principal de Windows, donde se pueden colocar accesos directos a programas y archivos.

**• Barra de Tareas:** Situada en la parte inferior de la pantalla, muestra los programas abiertos y ofrece acceso rápido a funciones como el menú de inicio y la bandeja del sistema.

**• Menú de Inicio:** Proporciona acceso a programas, archivos y configuraciones del sistema.

**• Explorador de Archivos:** Permite navegar por el sistema de archivos de la computadora para acceder y gestionar archivos y carpetas.

![](_page_7_Picture_8.jpeg)

![](_page_7_Picture_9.jpeg)

#### **Funciones y Características Básicas de Windows**

**• Interfaz Gráfica de Usuario (GUI):** Windows ofrece una interfaz gráfica intuitiva que permite a los usuarios interactuar con la computadora mediante clics, arrastrar y soltar.

**• Multitarea:** Permite ejecutar múltiples programas y tareas al mismo tiempo, facilitando la productividad.

**• Compatibilidad:** Windows es compatible con una amplia gama de hardware y software de terceros, lo que permite a los usuarios personalizar sus sistemas según sus necesidades.

**• Actualizaciones Automáticas:** Windows ofrece actualizaciones automáticas para mejorar la seguridad y el rendimiento del sistema.

![](_page_8_Figure_5.jpeg)

### **Organización de Archivos: Explorando la Estructura del Disco Duro**

El disco duro es el dispositivo de almacenamiento principal de una computadora, donde se guardan todos los archivos y programas. Aquí se describe la estructura del disco duro, cómo se organizan los archivos y carpetas, así como los tipos de archivos:

![](_page_8_Picture_8.jpeg)

#### **1. Estructura del Disco Duro:**

**• Particiones:** El disco duro puede dividirse en particiones para organizar y gestionar los datos de manera más eficiente.

**• Sistema de Archivos:** Es el formato utilizado para organizar y almacenar datos en el disco duro, como NTFS (New Technology File System) o FAT32 (File Allocation Table).

![](_page_9_Picture_3.jpeg)

**• Clusters:** Son unidades de

almacenamiento más pequeñas dentro del disco duro donde se almacenan los datos.

### **2. Organización de Archivos y Carpetas:**

- **• Directorios o Carpetas:** Permiten organizar y clasificar los archivos en la computadora de manera jerárquica.
- **Archivos:** Son unidades individuales de datos que se almacenan en el disco duro, como documentos, imágenes, música y videos.
- **Jerarquía de Carpetas:** Permite organizar los archivos en carpetas y subcarpetas para una mejor organización y acceso.

![](_page_9_Picture_10.jpeg)

![](_page_9_Picture_11.jpeg)

#### **3. Tipos de Archivos:**

- **• Documentos de Texto:** Como archivos .docx, .txt o .pdf.
- **Imágenes:** Como archivos .jpg, .png o .gif.
- **Música:** Como archivos .mp3 o .wav.
- **Videos:** Como archivos .mp4 o .avi.

![](_page_10_Picture_5.jpeg)

### **Aplicaciones Integradas en Windows: Potenciando la Productividad**

Windows incluye varias aplicaciones integradas que proporcionan funcionalidades útiles para los usuarios y que son básicas para quien aprende computación. Aquí hay una breve descripción de algunas de estas aplicaciones:

![](_page_10_Picture_86.jpeg)

![](_page_10_Picture_9.jpeg)

![](_page_10_Picture_10.jpeg)

**1. WordPad:** Es un procesador de texto sencillo que permite crear y editar documentos de texto con formato básico.

**2. Paint:** Es una aplicación de dibujo simple que permite crear y editar imágenes con herramientas básicas de dibujo y pintura.

**3. Bloc de Notas:** Es una aplicación de texto sin formato que permite escribir y editar documentos de texto sin formato.

**4. Calculadora:** Es una calculadora básica que permite realizar operaciones matemáticas simples y avanzadas.

![](_page_10_Picture_15.jpeg)

![](_page_10_Picture_16.jpeg)

### **Internet: Navegando por el Mundo Digital**

#### **¿Qué es el Internet?**

Internet es una red global de computadoras interconectadas que permite el intercambio de información y la comunicación entre usuarios de todo el mundo. Esta red se compone de millones de dispositivos, servidores y redes, y proporciona acceso a una amplia variedad de recursos y servicios, como sitios web, correos electrónicos, redes sociales, streaming de video y más.

#### **Cómo Funciona un Explorador**

Un navegador web, o explorador, es una aplicación que permite a los usuarios acceder y navegar por Internet. Interpreta lenguajes de marcado como HTML y CSS para renderizar páginas web, y proporciona funciones como la navegación por pestañas, la gestión de marcadores y la búsqueda integrada.

![](_page_11_Picture_5.jpeg)

#### **Tips de Búsqueda y Navegación**

- Utiliza palabras clave específicas en los motores de búsqueda.
- Utiliza operadores de búsqueda avanzada para refinar tus consultas.
- Utiliza filtros de búsqueda para restringir los resultados.
- Confía en fuentes de información confiables y verifica la autoría y actualización del contenido.
- Protege tu privacidad y seguridad en línea.
- Aprende a leer y evaluar las URL de los sitios web.

Al seguir estos consejos, podrás mejorar tu experiencia de búsqueda en la web, encontrando información relevante y confiable de manera más efectiva.

![](_page_11_Picture_14.jpeg)

### **Explorando el Mundo de las Aplicaciones de Productividad: Word, Excel y PowerPoint**

Si quieres dominar la computación básica es esencial que conozcas las aplicaciones de productividad de Microsoft, como Word, Excel y PowerPoint, las cuales son herramientas fundamentales en el entorno laboral y educativo. Estas aplicaciones ofrecen una variedad de funciones y características que permiten a los usuarios crear, editar y compartir documentos, hojas de cálculo y presentaciones de manera eficiente. A continuación, se detallan qué son estas aplicaciones, para qué sirven y algunas de sus principales características y funciones:

### **[Word](http://imecaf.com/50)**

• **Qué es:** Microsoft Word es un procesador de texto ampliamente utilizado que permite a los usuarios crear y editar documentos de texto.

• **Para qué sirve:** Word se utiliza para redactar cartas, informes, currículos, documentos académicos y muchos otros tipos de documentos escritos.

#### • **Principales Características y Funciones:**

• Formato de texto: Word ofrece una amplia gama de herramientas para dar formato al texto, como negrita, cursiva, subrayado, tamaños de fuente y colores.

• Diseño de página: Permite ajustar márgenes, orientación, tamaño de papel y diseño de página para adaptarse a las necesidades del documento.

Revisión de texto: Word incluye herramientas de revisión de texto, como corrección ortográfica, gramatical y de estilo, así como la capacidad de realizar comentarios y realizar un seguimiento de los cambios.

• Insertar elementos: Permite insertar imágenes, gráficos, tablas, hipervínculos y otros elementos multimedia en el documento.

• Colaboración: Word facilita la colaboración en documentos mediante la función de compartir y la capacidad de trabajar en documentos de forma simultánea con otros usuarios.

![](_page_12_Picture_11.jpeg)

![](_page_12_Picture_12.jpeg)

### **[Excel](http://imecaf.com/20)**

• **Qué es:** Microsoft Excel es una aplicación de hoja de cálculo que permite a los usuarios realizar cálculos, analizar datos y crear gráficos.

• **Para qué sirve:** Excel se utiliza para organizar datos numéricos, realizar cálculos, crear presupuestos, realizar análisis financieros y mucho más.

#### • **Principales Características y Funciones:**

• Hojas de cálculo: Excel organiza los datos en hojas de cálculo, donde los usuarios pueden introducir datos en celdas y realizar cálculos utilizando fórmulas y funciones.

• Fórmulas y funciones: Excel ofrece una amplia variedad de fórmulas y funciones integradas que permiten realizar cálculos complejos, como sumas, promedios, máximos, mínimos y mucho más.

• Gráficos y tablas dinámicas: Permite crear gráficos y tablas dinámicas para visualizar y analizar datos de manera efectiva.

• Análisis de datos: Excel incluye herramientas de análisis de datos, como filtros, ordenamientos, análisis de escenarios y herramientas de pronóstico.

• Macros y automatización: Permite automatizar tareas repetitivas mediante el uso de macros y scripts de Visual Basic for Applications (VBA).

![](_page_13_Picture_9.jpeg)

### **[PowerPoint](http://imecaf.com/51)**

• **Qué es:** Microsoft PowerPoint es una aplicación de presentación que permite a los usuarios crear diapositivas y presentaciones visuales.

Para qué sirve: PowerPoint se utiliza para crear presentaciones para reuniones, conferencias, clases y otros eventos donde se requiere comunicar información de manera visual.

• **Principales Características y Funciones:**

• Diseño de diapositivas: PowerPoint ofrece una variedad de diseños y plantillas prediseñadas para crear diapositivas atractivas y profesionales.

• Insertar contenido multimedia: Permite insertar texto, imágenes, gráficos, tablas, vídeos y otros elementos multimedia en las diapositivas.

![](_page_13_Picture_16.jpeg)

• Animaciones y transiciones: PowerPoint ofrece una amplia gama de efectos de animación y transición para hacer que las diapositivas sean más dinámicas y cautivadoras.

• Presentador de diapositivas: Incluye un modo de presentación que permite a los usuarios presentar diapositivas con control total sobre la reproducción y la navegación.

• Colaboración en línea: PowerPoint facilita la colaboración en presentaciones mediante la función de compartir y la capacidad de trabajar en presentaciones de forma simultánea con otros usuarios.

![](_page_14_Picture_3.jpeg)

## **Conclusión**

En resumen, el recorrido a través de los fundamentos básicos de la computación nos ha llevado desde los primeros dispositivos de cálculo hasta las sofisticadas aplicaciones de productividad que utilizamos en la actualidad. Desde la introducción a la computación, donde exploramos sus inicios históricos, hasta el análisis detallado del hardware, software y aplicaciones integradas en Windows, hemos visto cómo la tecnología ha transformado nuestra forma de vivir, trabajar y comunicarnos en la era digital.

En este contexto, nuestro **[curso básico de computación](http://imecaf.com/270)** es una herramienta invaluable para ampliar el conocimiento en el tema tratado en el artículo. Este curso proporciona a los estudiantes los conocimientos fundamentales necesarios para aprovechar al máximo las capacidades de la computación en su vida personal y profesional.

![](_page_14_Picture_7.jpeg)

![](_page_14_Picture_8.jpeg)